### **UML-Unified Modeling Language** 2/4 : diagrammes statiques

Yannick
Prié Département
Informatique
–
Faculté
des
Sciences
et
Technologies Université Claude Bernard Lyon 1 2009‐2010

## Objectifs de ce cours

- Apprendre
la
syntaxe
et
la
sémantique
des diagrammes
statiques
les
plus
importants
- Améliorer
au
passage
la
compréhension
de différents
principes
objets

### Plan

#### **E** Diagrammes de classes

- Diagrammes
d'objets
- **Diagrammes de paquetages**
- **Diagrammes de composants**
- **Diagrammes de déploiement**

## Diagrammes de classes : présentation générale

- **Diagrammes fondamentaux** 
	- **Eles plus connus, les plus utilisés**
- **Présentent la vue statique du système** 
	- **·** représentation de la structure et des déclarations comportementales
	- classes, relations, contraintes, commentaires...
- **Permettent de modéliser plusieurs niveaux** 
	- conceptuel
	(domaine,
	analyse)
	- **·** implémentation (code)

#### **Classes**

- **Descripteurs de jeux d'objets** 
	- structure
	/
	comportement
	/
	relations
	/ sémantique communs
- **Représentation** 
	- **·** rectangle à trois compartiments
		- nom
		- attributs
		- opérations
	- plus
	ou
	moins
	de
	détails
	suivant
	les
	besoins
- **Nom** : singulier, majuscule (en général)
	- **ex.: Fichier, Client, Compte, Chat**

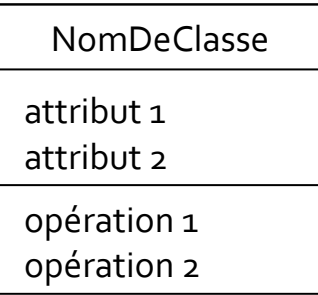

**AutreClasse** 

#### **Relations entre classes/ liens entre objets**

- **Association** 
	- **Eles instances des classes sont liées**
	- possibilité
	de
	communication
	entre
	objets
	- **·** relation forte : composition
- **Généralisation/spécialisation** 
	- les instances de la sous-classe sont des instances de la super-classe (niveau
	conceptuel)
	- héritage
	(niveau
	implémentation)
- Dépendance **Dépendance** 
	- la modification d'une classe peut avoir des conséquences sur une autre
- Réalisation
	- une
	classe
	réalise
	une
	interface

## Un exemple

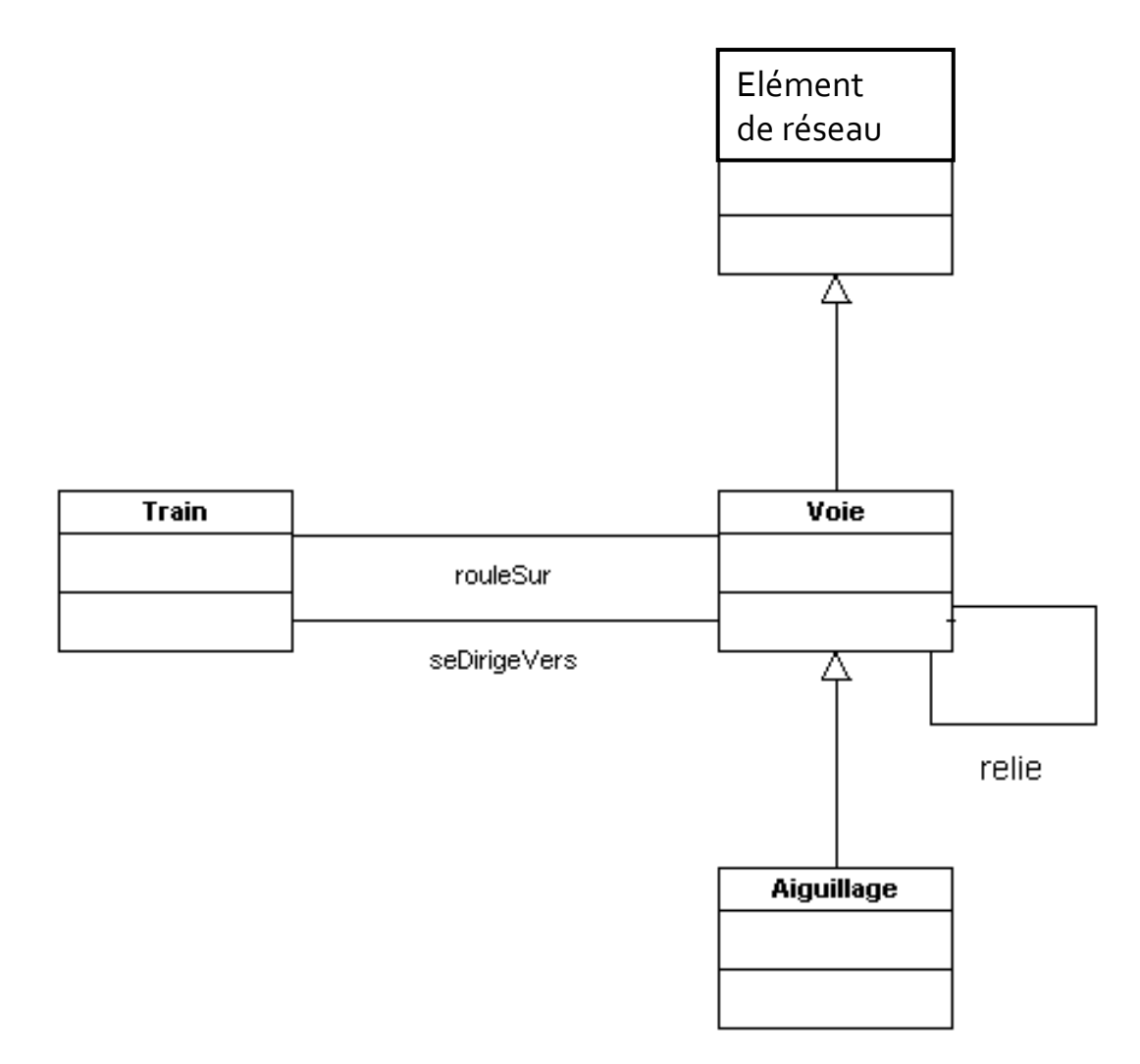

#### Utilisation des diagrammes de classes

- **Expression des besoins** 
	- modélisation
	du
	domaine
- **Conception** 
	- **·** spécification : gros grain
- **Construction** 
	- **·** implémentation : précis
	- rétro-ingénierie
- Les diagrammes de classes permettent de représenter toute modélisation
en
classes,
que
ce
soit
des
classes implémentées
en
machine
ou
non
- On peut modéliser n'importe quel domaine avec des classes

## Petit exercice

- **Dessiner un diagramme de classe du domaine** avec
les
classes
suivantes
	- étudiant
	- **enseignant**
	- **COULS**
	- salle
	de
	classe

#### **Attributs**

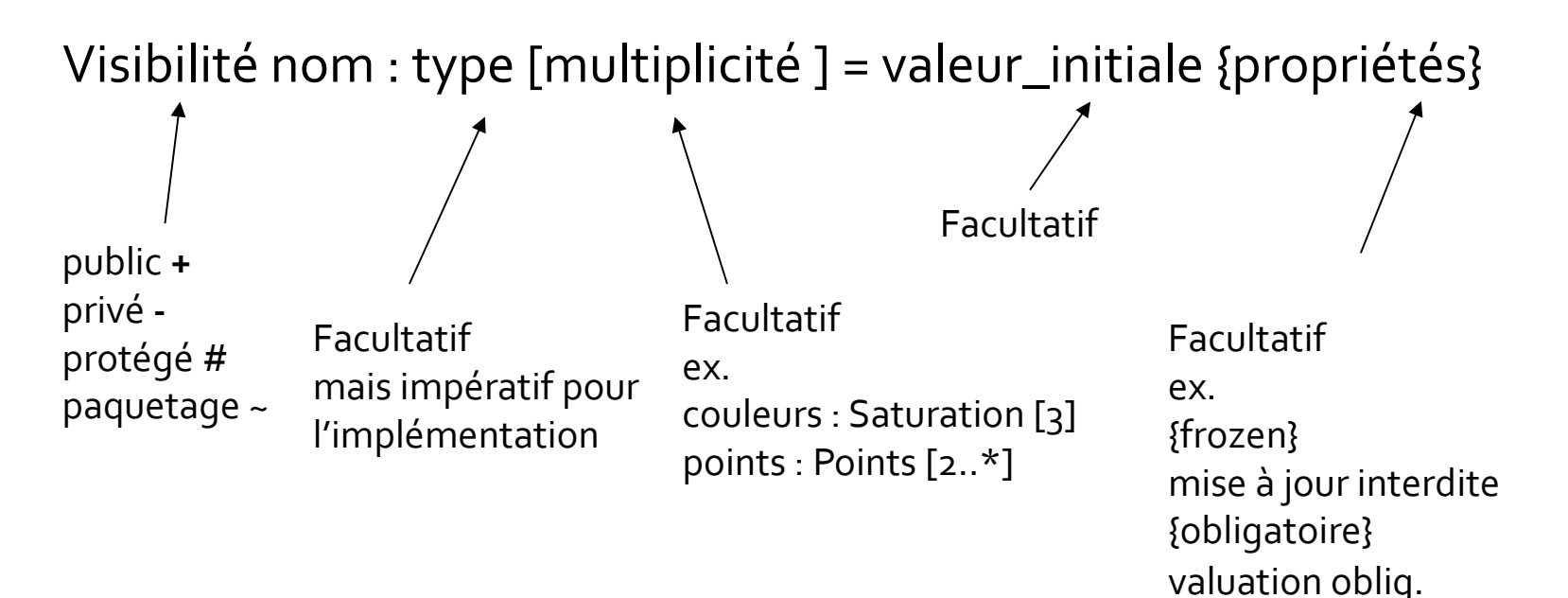

**Remarques** 

- /nom
:
attribut
dérivé
(calculé)
- souligné
:
attribut
statique
(de
classe)
- {frozen}
:
disparu
de
UML2
;
à
utiliser
quand‐même

#### Attributs : exemple

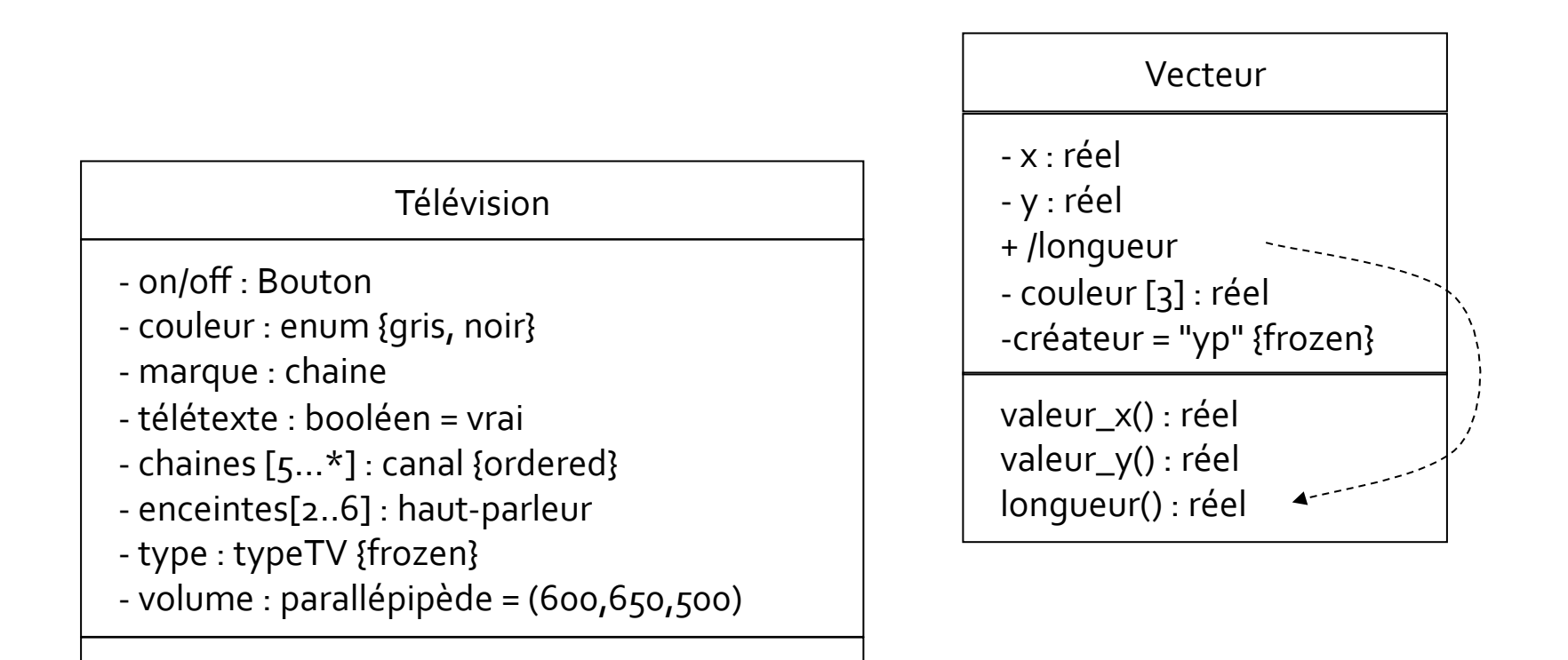

## Opérations de classes

```
asbtract

                                                                 query

                                                                   …

visibilité nom (liste de paramètres) : type-retour {propriétés}
          argument
::=
direction
nom
:
type
=
valeur‐défaut

public
+

privé
‐

protégé
#

paquetage ~ in | out | inout
```
Remarques

- notation : *opération abstraite* / **opération statique**
- opérations
=
comportement
d'une
classe,
trouvées
en
examinant
les diagrammes
d'interaction
- **n** méthode = implémentation d'une opération dont elle spécifie l'algorithme ou la
procédure
associée
- pré
et
post‐conditions,
description
du
contenu
:
commentaires
+
OCL

## **Opérations : exemple**

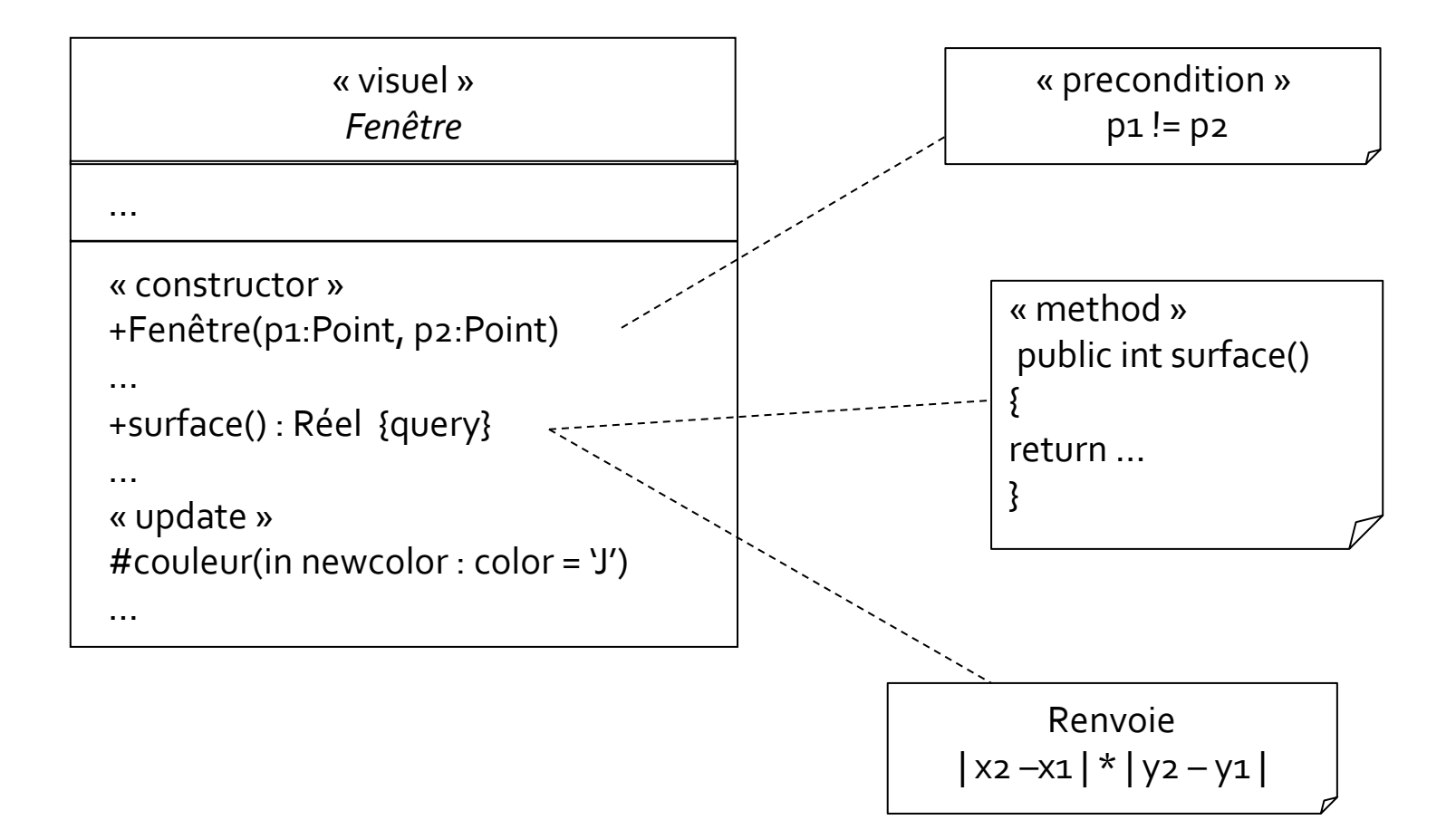

#### Autres exemples de classes

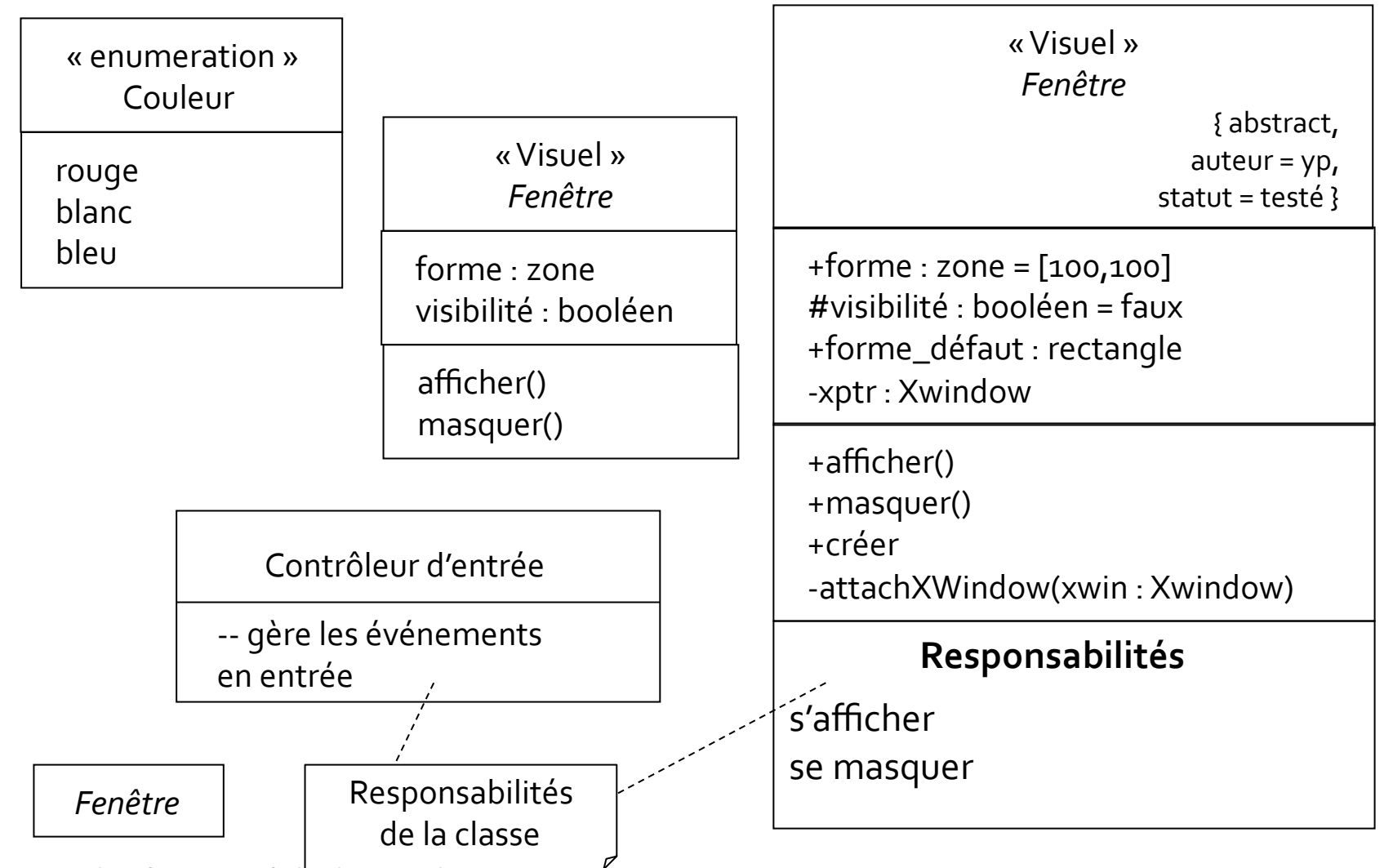

*2009‐2010
/
Yannick
Prié
‐
Université
Claude
Bernard
Lyon
1*  14

#### **Associations**

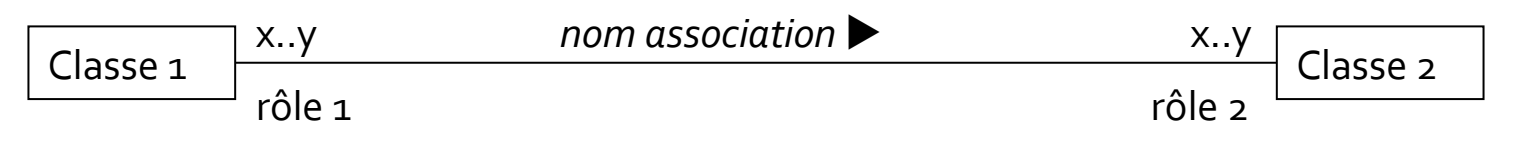

Nom
:
forme
verbale,
sens
de
lecture
avec
flèche

Rôles
:
forme
nominale,
identification
extrémité
association

Multiplicité : 1, 0..1, 0..\*, 1..\*, n..m

Mots‐clés
: *set*, *ordered
set*(uniques)
; *bag*, *list*(doublons)

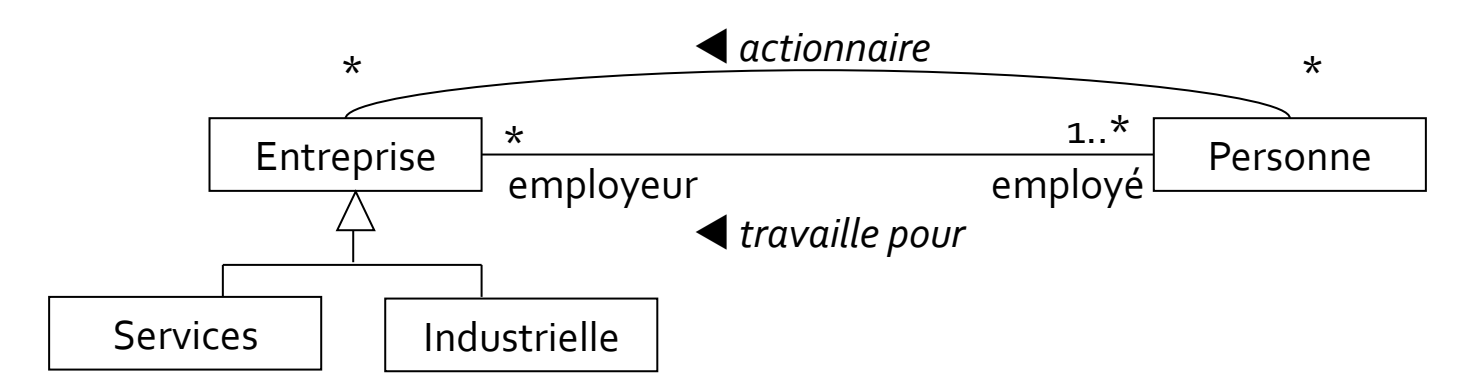

Les associations ont une durée de vie, sont indépendantes les
unes
des
autres,
sont
héritées,
comme
les
attributs

*2009‐2010
/
Yannick
Prié
‐
Université
Claude
Bernard
Lyon
1*  15

#### Associations : exemple

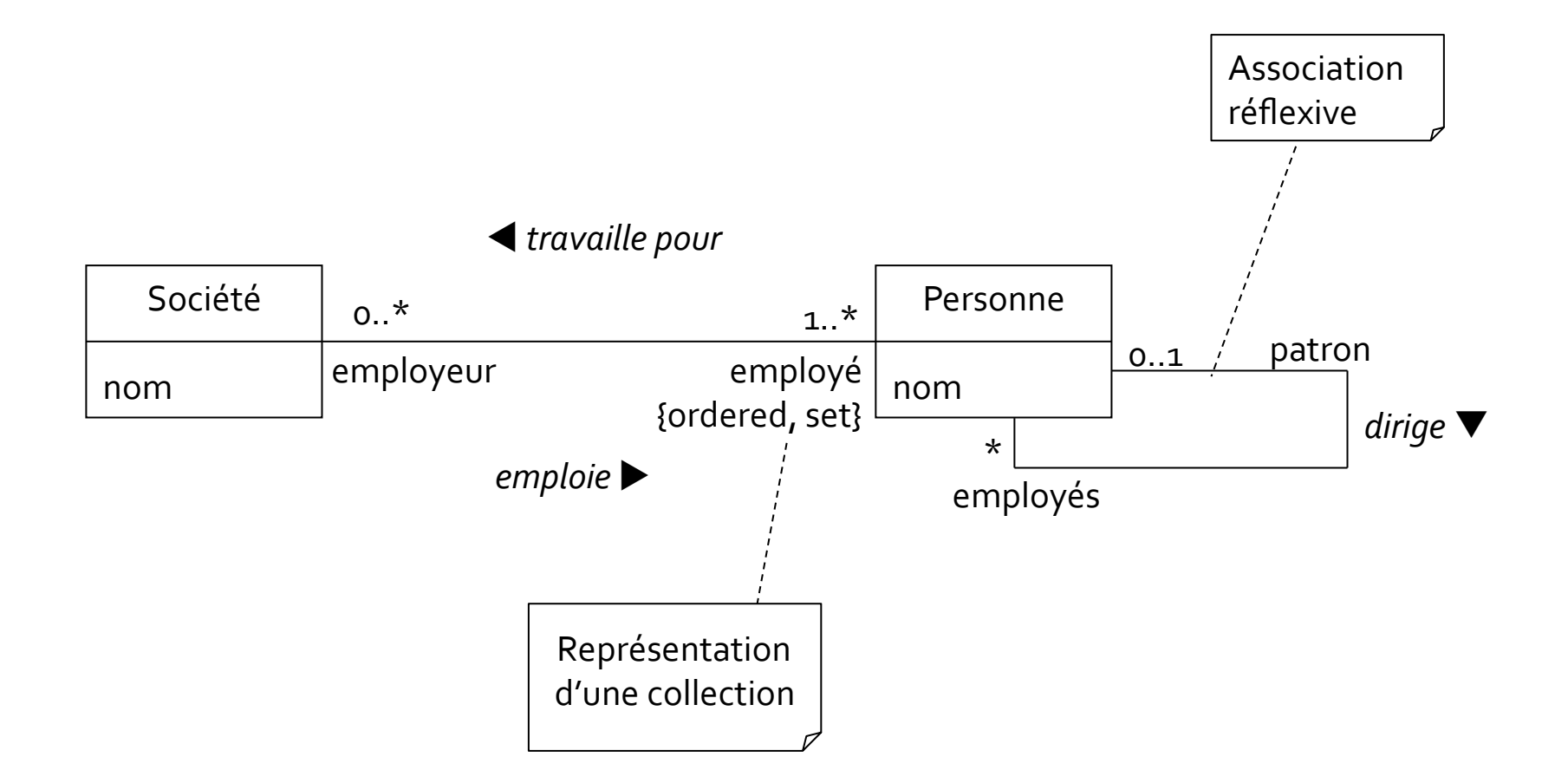

#### **Associations: remarques**

- Tout objet doit être accessible via un lien
	- **ne peut recevoir de messages sinon**
	- · liens plus ou moins permanents : voir "Visibilités"
- **Multiplicité** 
	- **nombre d'instances d'une classe en relation avec une** instance
	d'une autre classe
	- **Property** chaque association
		- deux décisions à prendre
		:
		deux extrémités
- **Directionnalité** 
	- bidirectionnalité
	par
	défaut,
	evt explicitée
	- **F** restriction de la navigation à une direction

=

#### **Associations et contraintes**

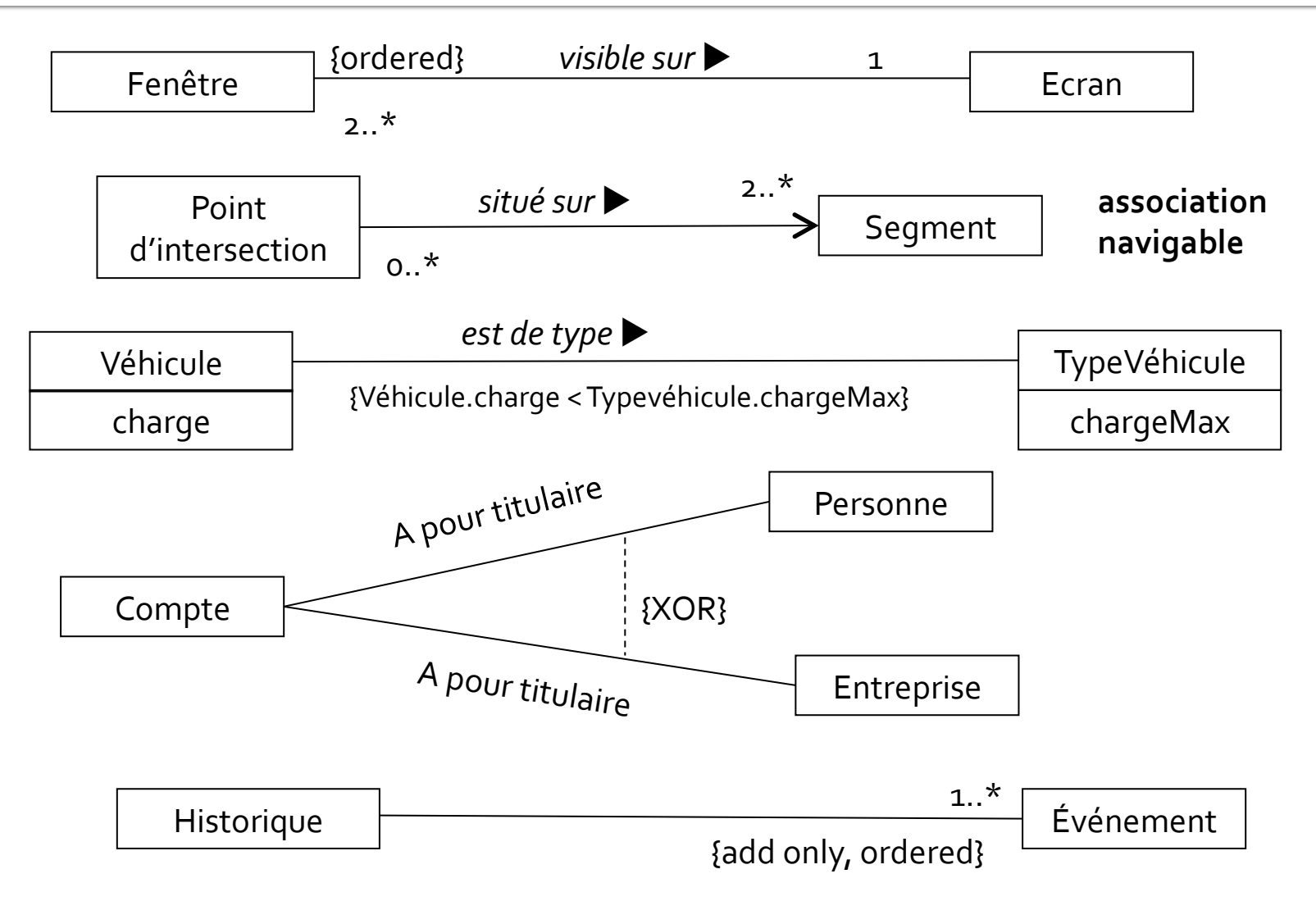

## Propriétés : caractéristiques structurelles des classes

- **Concept unique regroupant attributs et associations** monodirectionnelles
:
équivalence
des
représentations
- Pour choisir
	- attribut
	(texte)
	pour
	les
	types
	de
	données
		- objets
		dont
		l'identité
		n'est
		pas
		importante
	- association
	pour
	insister
	sur
	les
	classes

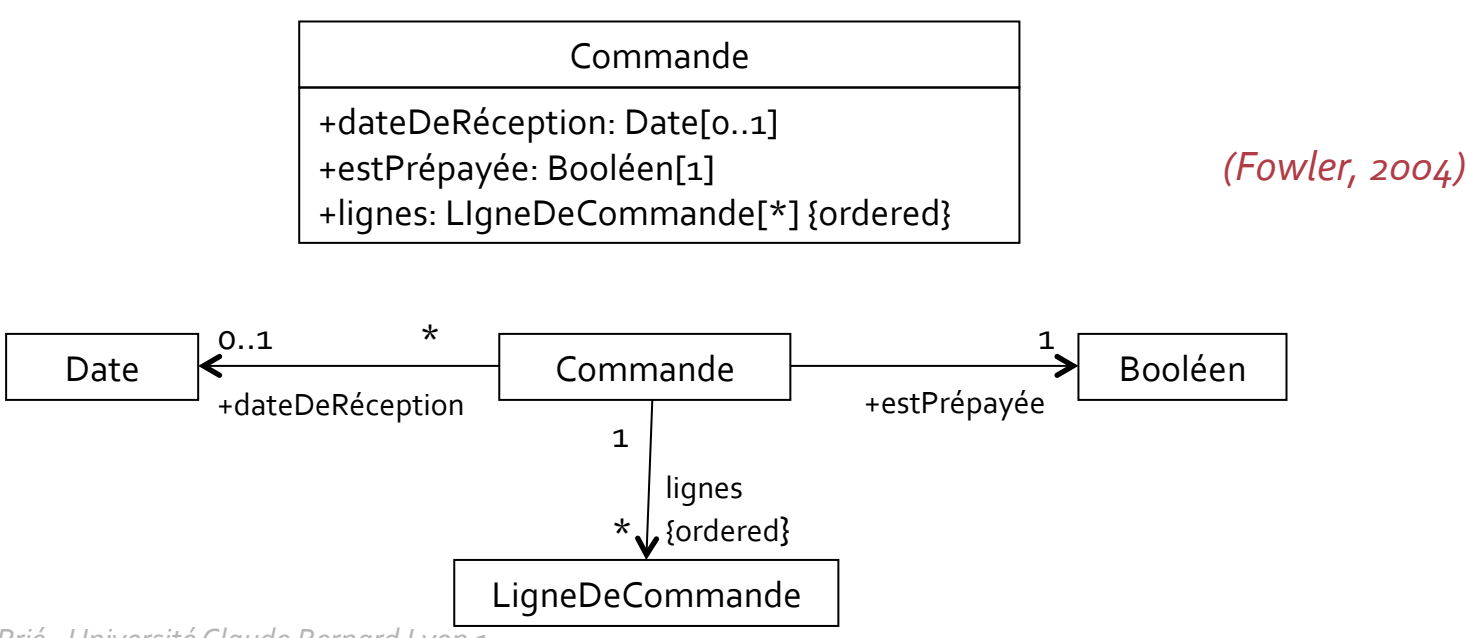

## **Agrégation et composition**

- Associations asymétriques, fortes
- **Agrégation** 
	- non nommée, structure d'arbre sous-jacente (pas de cycle),
	rôle
	prépondérant
	d'une
	extrémité

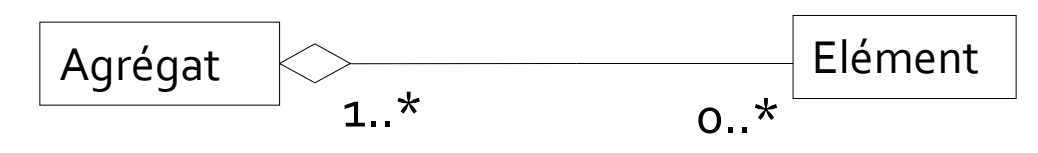

- **Composition** 
	- non partage des éléments composants, création et destruction des composants avec le composite

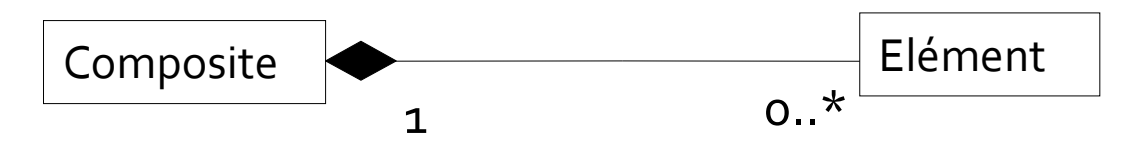

## **Composition, agrégation et** association

- Quelques questions à se poser
	- asymétrie
	et
	lien
	de
	subordination
	entre
	instances
	des deux
	classes
	(agrégation/composition)
	ou indépendance des
	objets
	(association)
	?
	- propagation
	d'opérations ou d'attributs
	du
	tout
	vers
	les parties
	?
	(agrégation/composition)
	- **·** création et destruction des parties avec le tout? (composition)
- **Remarques importantes** 
	- dans
	le
	doute,
	toujours utiliser une
	association
	:
	c'est
	la moins contrainte
	- **pour certains experts, il faut oublier l'agrégation** 
		- **agrégation = "placebo denué de sens"**

## **Classes d'association**

- Pour
ajouter attributs
et
opérations à
des
associations
- **Quelques indices pour l'utilisation** 
	- un
	attribut
	est
	lié
	à
	une
	association
	- **-** la durée de vie des instances de la CA dépend de l'association
	- **association N. N** entre deux classes + informations liées à l'association

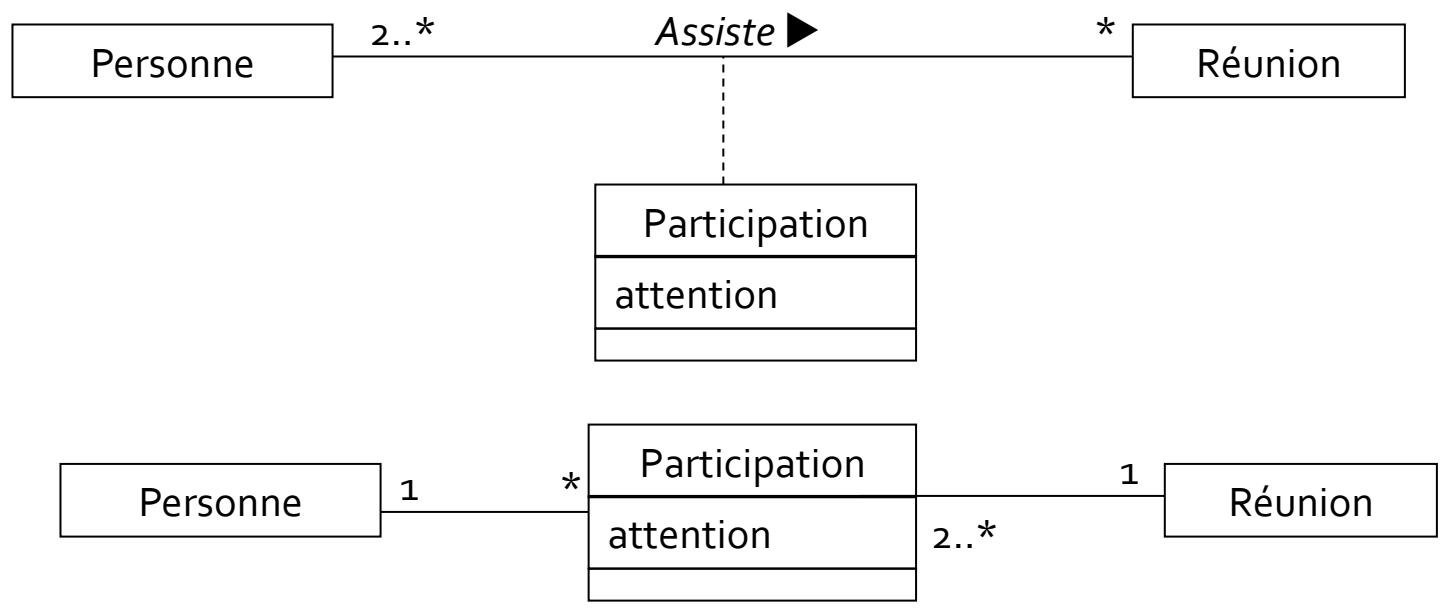

## **Associations qualifiées**

- Equivalent UML des dictionnaires
- Sélection d'un sous-ensemble des objets qui participent
à
l'association
à
l'aide
d'une
clé.
	- cet attribut est propriété de l'association

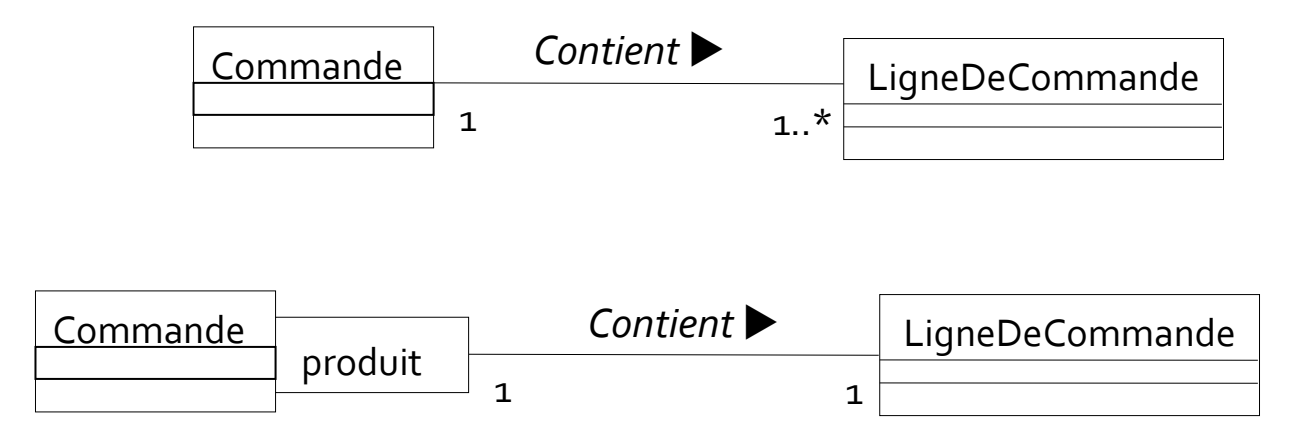

#### **Associations n-aire**

- Groupe
de
liens
entre
au
moins trois
instances
- Instance de l'association = n-uplet des attributs des
instances
impliquées

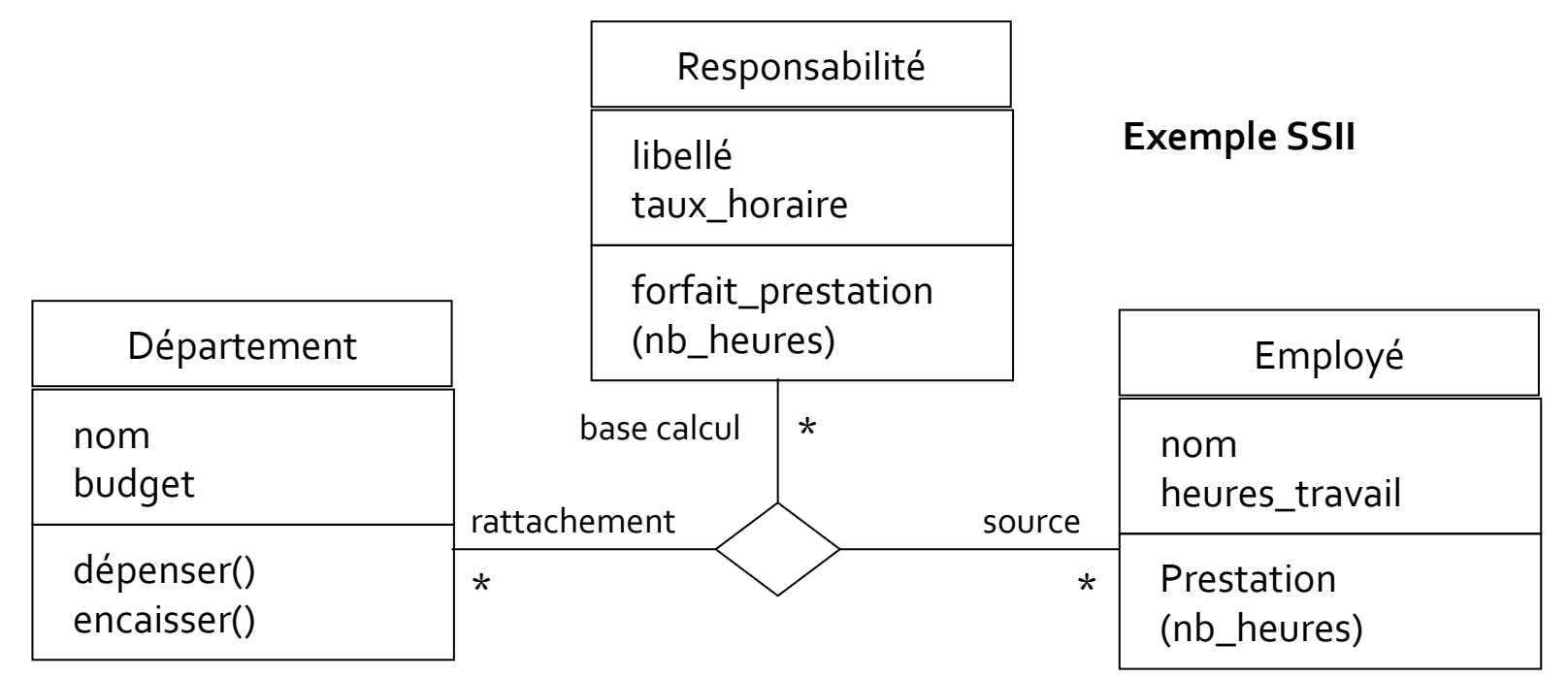

## Généralisation / spécialisation

- **•** Deux interprétations
	- **niveau conceptuel** 
		- **·** organisation : un concept est
		plus
		général
		qu'un
		autre
	- **·** niveau implémentation
		- **·** héritage des attributs et méthodes
- Pour une bonne classification conceptuelle
	- principe
	de
	substitution
	/
	conformité
	à
	la
	définition
		- · toutes les propriétés de la classe parent doivent être valables pour les classes
		enfant
	- « A est une sorte de B » (mieux que « A est un B »)
		- toutes les instances de la sous-classe sont des instances de la superclasse
		(définition
		ensembliste)
- **Spécialisation** 
	- **·** relation inverse de la généralisation

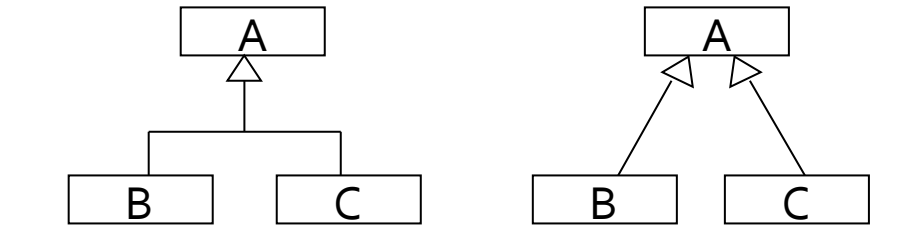

## Hiérarchie de classes

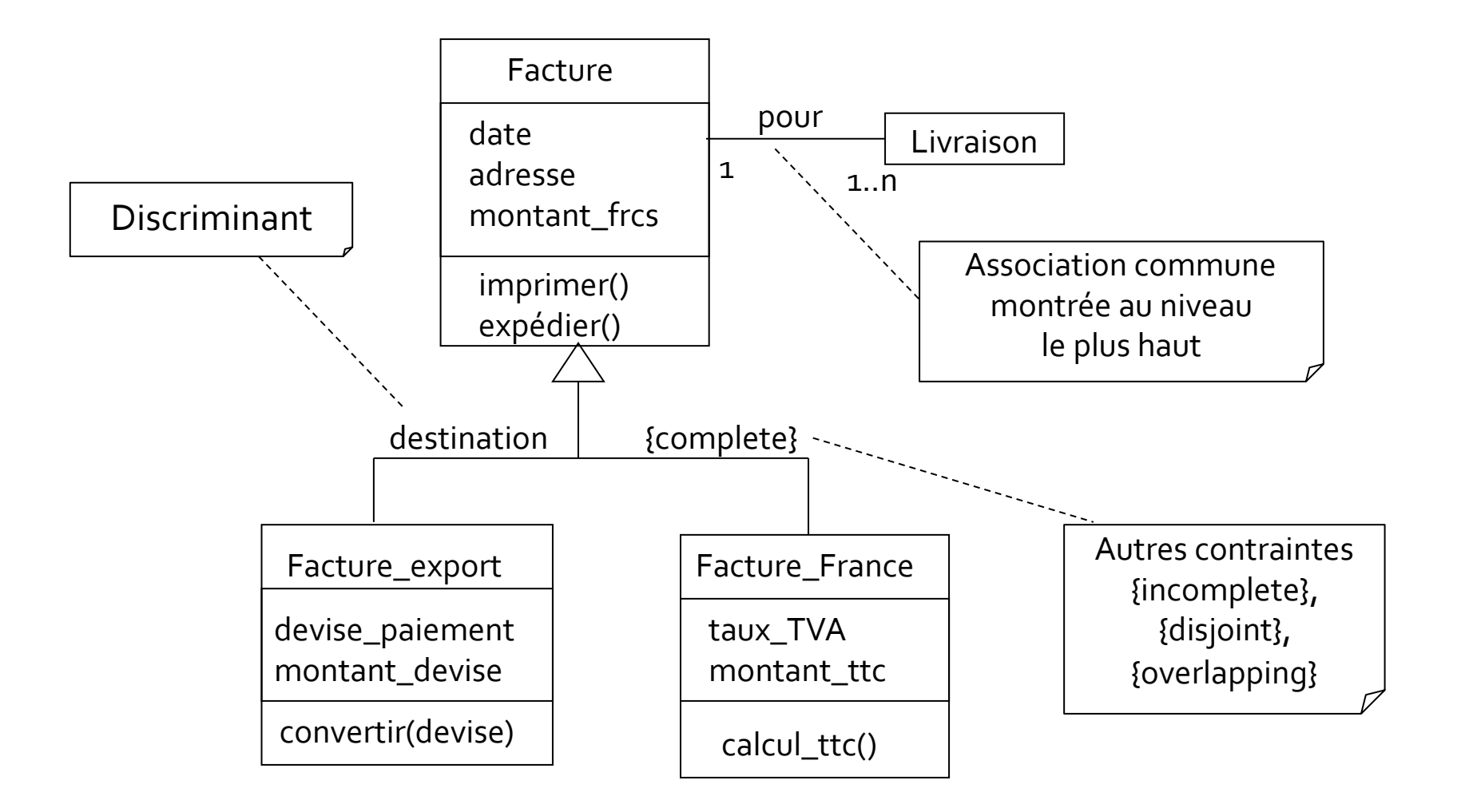

*(Larman,
2005)* 

## **Conseils pour la classification** conceptuelle

- Partitionner une classe en sous-classes
	- la sous-classe a des attributs et/ou des associations supplémentaires
	pertinents
	- par rapport à la superclasse ou à d'autres sous-classes, la sous-<br>classe doit être gérée, manipulée, on doit agir sur elle ou elle doit réagir différemment, et cette distinction est pertinente
	- le concept de la sous-classe représente une entité animée (humain,
	animal,
	robot)
	qui
	a
	un
	comportement
	différent
	de celui
	de
	la
	superclasse,
	et
	cette
	distinction
	est
	pertinente
- Définir une super-classe
	- les sous-classes sont conformes aux principes de substitution et «
	sorte‐de
	»
	- toutes les sous-classes ont au moins un même attribut et/ou une
	même
	association
	qui
	peut
	être
	extrait
	et
	factorisé
	dans
	la superclasse

## Généralisation multiple

- Autorisée
en
UML
- Attention
aux
conflits
:
il faut
les
résoudre
- Possibilité d'utiliser aussi délégations ou interfaces

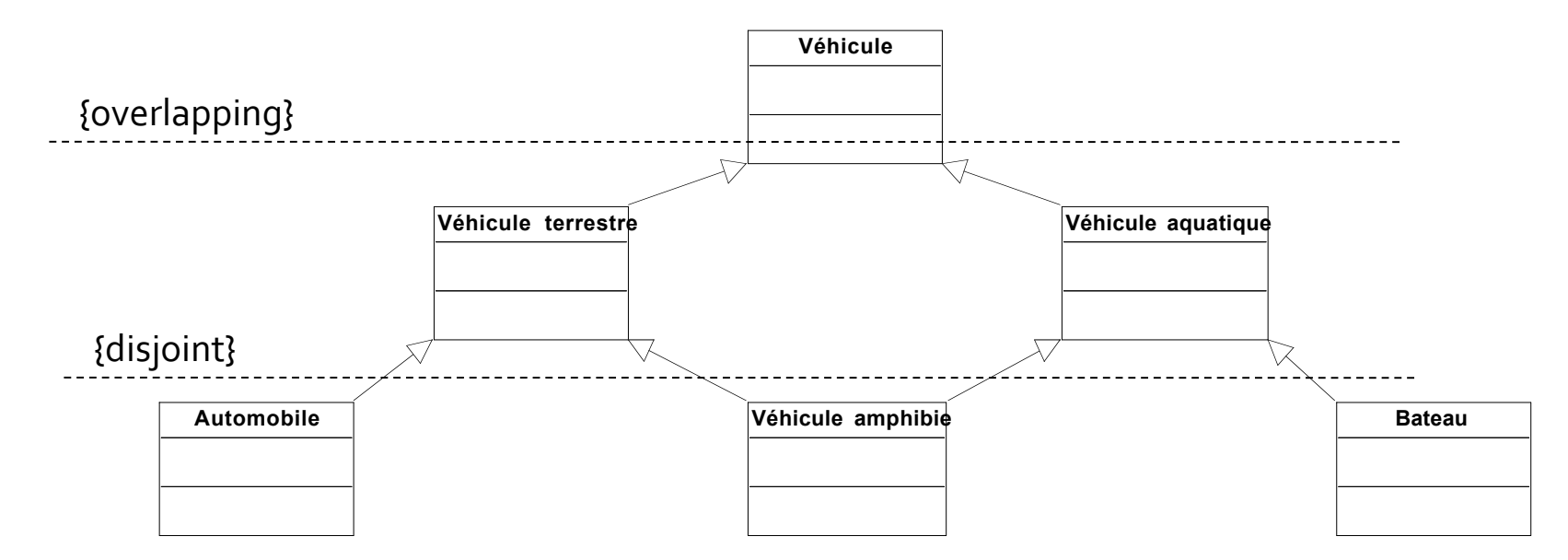

## Interfaces et classes abstraites

![](_page_28_Figure_1.jpeg)

## Interface et utilisation : notation

![](_page_29_Figure_1.jpeg)

#### **Classes paramétrables (templates)**

![](_page_30_Figure_1.jpeg)

*Deux
notations
de
la
paramétrisation d'une
classe
paramétrable*

## **Classes structurées**

- **Description de la structure** d'implémentation
interne d'une
classe
- **Contient** 
	- **·** ports : points de connexion avec
	l'environnement (evt.
	interne)
	- parties
	:
	fragment
	structuré de
	la
	classe
	- connecteurs
	:
	connexions
	de deux
	parties
	au
	sein
	de
	la classe

![](_page_31_Figure_6.jpeg)

### **Classes actives**

- Classe dont les instances sont des objets actifs
	- possèdent leur propre
	thread
	- dans
	un
	environnement multitâche

![](_page_32_Figure_4.jpeg)

## Relations de dépendance

- **3** grands types
	- abstraction
	:
	différents niveaux d'abstraction
		- ex. «refine», «trace», «derive»
	- permission d'utilisation (cf. friend en C++)
		- ex.
		«permit»
	- **utilisation** 
		- ex. «use», «create», «call», «parameter»
- Conseil
	- utiliser
	une
	dépendance
	pour
	tout
	ce
	qui
	n'est
	pas
	spécifié

![](_page_33_Figure_10.jpeg)

## Liens, visibilité et dépendances

- Lien
=>
possibilité
d'envoyer
un
message
d'un
objet
à
un
autre
- **Deux types de liens** 
	- **Lien durable : visibilité d'attribut ou globale** 
		- se
		matérialise
		par
		une
		association
		entre
		classes
	- Lien
	temporaire
	:
	visibilité
	paramètre
	ou
	locale
		- résulte
		d'une
		utilisation
		temporaire
		d'un
		objet
		par
		un
		autre
		- se
		matérialise
		par
		une
		dépendance
		entre
		classes
			- ex.
			passage
			de
			paramètre
			:
			«
			parameter
			», variable locale à une méthode : « local »
		- attention à ne pas oublier ces dépendances !

![](_page_34_Figure_10.jpeg)

![](_page_34_Figure_11.jpeg)

### Plan

- **Diagrammes de classes**
- **Diagrammes
d'objets**
- **Diagrammes de paquetages**
- **Diagrammes de composants**
- **Diagrammes de déploiement**

## Diagrammes d'objets

- **Pour représenter un instantané du système** 
	- les objets et leurs liens
	- objets
	=
	spécification
	d'instances
- **Quand les utiliser?** 
	- pour
	montrer
	un
	contexte
		- collaborations
		sans
		messages
	- quand
	une
	structure
	complexe
	est
	trop
	difficile
	à
	comprendre avec un diagramme de classe
		- ex.
		:
		récursivité,
		associations
		multiples,
		etc.

![](_page_36_Figure_9.jpeg)

## **Objets**

- Nom
de
l'objet
souligné
- Objets
anonymes
ou
non
- Objets
classifiés
ou
non

![](_page_37_Figure_4.jpeg)

## **Objets dans une collection**

- Multi-objet (UML1)
	- **·** modéliser un jeu

![](_page_38_Figure_3.jpeg)

- comme un objet unique avec des opérations sur le jeu
- **· comme jeu d'objets individuels avec leurs opérations**
- Classe structurée (UML2)

![](_page_38_Figure_7.jpeg)

- Utiles pour les diagrammes de communication pour
s'adresser
	- à
	l'objet
	qui
	représente
	la
	collection
	(Meute)
	- aux objets dans la collection (Chien)

#### Plan

- **Diagrammes de classes**
- **Diagrammes d'objets**
- **Diagrammes de paquetages**
- **Diagrammes de composants**
- **Diagrammes de déploiement**

![](_page_40_Figure_0.jpeg)

- Mécanisme
général
pour
	- organiser
	les
	éléments
	et
	les
	diagrammes du
	modèle,
	notamment
	les
	classes
		- partitionner,
		hiérarchiser
		- clarifier
	- les
	nommer
		- **· un paquetage définit un espace de nom**
		- deux
		éléments
		ne
		peuvent
		avoir
		le
		même nom
		dans
		un
		paquetage
- **Un paquetage** 
	- contient
	des
	éléments
		- y
		compris
		d'autres
		paquetages
		:
		hiérarchie
	- peut
	importer
	d'autres
	paquetages
	- peut
	posséder
	des
	interfaces

![](_page_40_Figure_13.jpeg)

![](_page_40_Figure_14.jpeg)

## Diagramme de paquetage

![](_page_41_Figure_1.jpeg)

## Dépendances entre paquetages

- Découlent
des dépendances entre
éléments des
paquetages
	- notamment les
	classes
- **Les dépendances** ne
sont
pas
transitives
	- **modifier Fournisseur n'oblige pas obligatoirement** à
	modifier
	Clientèle

![](_page_42_Figure_5.jpeg)

## Utilisation des diagrammes de paquetages

- Organisation globale du modèle mis en place
	- hiérarchies
	de
	paquetages
	contenant
	diagrammes
	et éléments
- Organisation des classes en paquetages pour
	- contrôler
	la
	structure
	du
	système
		- **Exercise 1** comprendre et partager
		- · obtenir une application plus évolutive et facile à maintenir
			- **·** ne pas se faire déborder par les modifications
			- viser
			la
			généricité
			et
			la
			réutilisabilité
			des
			paquetages
	- avoir
	une
	vue
	claire
	des
	flux
	de
	dépendances
	entre paquetages
		- · il s'agit de les minimiser

#### Paquetage et nommage

- Noms
pleinement
qualifiés
	- équivalent
	à
	chemin
	absolu
		- ex.
		paquetage
		java::util,
		classe
		java::util::Date
- **Stéréotypes de dépendance** 
	- «
	import
	»
	:
	les
	éléments
	passent
	dans
	l'espace
	de nommage
		- ex.
		classe
		Date
		depuis
		le
		paquetage
		qui
		importe
	- «
	access
	»
	:
	sont
	accessibles
		- ex. classe java::util::Date depuis le paquetage qui importe

## Principes du découpage en paquetages

- Cohérence interne du paquetage : relations étroites
entre
classes
	- fermeture
	commune
		- les
		classes
		changent
		pour
		des
		raisons
		similaires
	- **Figure 12 Figure 12 Figure 12 Figure 12 Figure 12 Figure 12 Figure 12 Figure 12 Figure 12 Figure 12 Figure 12** 
		- les
		classes
		doivent
		être
		réutilisées
		ensemble
- **Indépendance par rapport aux autres** paquetages
- Un paquetage d'analyse contient généralement
moins
de
10
classes

## Bien gérer les dépendances

- **Les minimiser pour maintenir un couplage** *faible* (voir
patterns)
	- dépendances
	unidirectionnelles
		- **•** cf. associations navigables
	- pas
	de
	cycles
	de
	dépendances
		- ou au moins pas de cycles inter-couches
	- stabilité
	des
	dépendances
		- · plus il y a de dépendances entrantes, plus les interfaces de
		paquetage
		doivent
		être
		stables

## Paquetages : remarques variées

- Les paquetages peuvent être considérés comme
	- **soit simples regroupements**
	- soit des véritables sous-systèmes opérationnels
		- comportement + interfaces
- **Paquetage vu de l'extérieur** 
	- classe
	publique
	gérant
	le
	comportement
	externe (cf.
	pattern
	Façade)
	- **numierraces**
- Pour un Paquetages utilisé partout (très stable)
	- mot-clé « global »
- **Utilité pratique d'un paquetage Commun** 
	- **·** regrouper les concepts largement partagés, ou épars
- **Lien entre paquetages et couches (niveaux)** 
	- une
	couche
	est
	composée
	de
	paquetages

#### Plan

- **Diagrammes de classes**
- **Diagrammes d'objets**
- **Diagrammes de paquetages**
- **E** Diagrammes de composants
- **Diagrammes de déploiement**

#### **Composants**

- Partie
modulaire
de
conception
d'un
système
qui
masque son
implémentation
derrière
un
jeu
d'interfaces
externes
	- · partie remplaçable d'un système qui se conforme à des interfaces et fournit
	la
	réalisation
	de
	ces
	interfaces
	- **doit être compris comme un élément qu'on peut acheter, associer à** d'autres
	composants
	(cf.
	HiFi)
- Division
en
composants
=
décision
technique
et
commerciale (Fowler)
- Représentation

![](_page_49_Picture_6.jpeg)

![](_page_49_Picture_7.jpeg)

## Diagrammes de composants

#### **D** Objectif

- **Paragement l'organisation et les dépendances** entre
les
composants
logiciels
- **décrire les composants et de leurs relations dans** le
système
en
construction
- Diagramme
de
composants
	- **·** inclusion des composants
	- **Figure 1** relations de fourniture et d'utilisation d'interfaces

## Diagramme de composants

![](_page_51_Figure_1.jpeg)

#### Remarque

- UML1
:
composant
=
n'importe
quel
élément,
y
compris fichiers,
bibliothèque,
etc.
- **UML2**: utiliser les artefacts (voir plus loin) pour représenter des structures physiques (jar, dll...)

 $\rightarrow$  attention : vérifier quelle syntaxe est utilisée dans les diagrammes
de
composants
que
vous
avez
sous
les
yeux

#### Plan

- **Diagrammes de classes**
- **Diagrammes d'objets**
- **Diagrammes de paquetages**
- **Diagrammes de composants**
- **Diagrammes de déploiement**

## Diagramme de déploiement

#### **D** Objectif

- **EXPLES** expliquer comment un système décrit statiquement dans un modèle sera concrètement déployé sur une architecture
physique
distribuée
- Modéliser
l'environnement
d'exécution
d'un
projet
- Pour
cela
	- rendre compte de la disposition physique des différents éléments
	matériels
	qui
	entrent
	dans
	la
	composition
	d'un système
	- **Fallen Franch en compte de la disposition des programmes** exécutables
	et
	des
	composants
	sur
	ces
	matériels

## Représentation de l'environnement matériel de déploiement

- Noeuds avec stéréotype « device »
	- description
	des
	caractéristiques
	attendues
		- processeur,
		mémoire,
		système
		d'exploitation,
		etc.
- **Relations** 
	- supports
	de
	communication
	entre
	nœuds
	physiques

![](_page_55_Figure_6.jpeg)

<<Bluetooth>>

<<device>> PDA {OS=Palm
OS
4.0}

### Représentation du logiciel déployé

- Artefact
=
élément
d'information
impliqué
dans
le
système
	- **Electrica Fichiers, logiciel, modèle** 
		- e.g. fichier de configuration, bibliothèque, exécutable, script, table de BD, etc.
	- un artefact est la manifestation (manifest) d'un élément du modèle
		- e.g.
		une
		classe
		(élément
		du
		modèle)
		a
		pour
		manifestations
		un
		fichier source .java, un fichier compilé .class et un fichier .html lié à la javadoc.

![](_page_56_Picture_75.jpeg)

## Diagramme de déploiement

■ Les artefacts sont déployés sur les nœuds de l'environnement
matériel

![](_page_57_Figure_2.jpeg)

# Exemple de diagramme de

#### composants

![](_page_58_Figure_2.jpeg)

## Déploiement : raffinements

- Les nœuds et les artefacts sont instanciables
	- possibilité
	de
	réfléchir
	à
	un
	déploiement
	abstrait
	(nœuds,
	artefacts)
	et à un déploiement concret (instances de nœuds, instances d'artefacts)
	- **E** exemple
		- tel
		programme
		de
		telle
		version
		compilée à telle date tourne tourne sur telle machine
		physique
		réelle
- **· Possibilité de spécifier** des
caractéristiques
du déploiement
d'un
artefact

![](_page_59_Figure_6.jpeg)

## **A suivre**

- UML 3/4 : diagrammes dynamiques et d'interactions
- UML 4/4 : concepts avancés